## Package 'nycflights13'

September 16, 2019

Title Flights that Departed NYC in 2013

Version 1.0.1

Description Airline on-time data for all flights departing NYC in 2013. Also includes useful 'metadata' on airlines, airports, weather, and planes.

License CC0

URL <http://github.com/hadley/nycflights13>

BugReports <https://github.com/hadley/nycflights13/issues> Depends  $R$  ( $>= 3.2$ ) Imports tibble Suggests dplyr Encoding UTF-8 LazyData true RoxygenNote 6.1.1 NeedsCompilation no Author Hadley Wickham [aut, cre], RStudio [cph] Maintainer Hadley Wickham <hadley@rstudio.com> Repository CRAN Date/Publication 2019-09-16 17:20:02 UTC

### R topics documented:

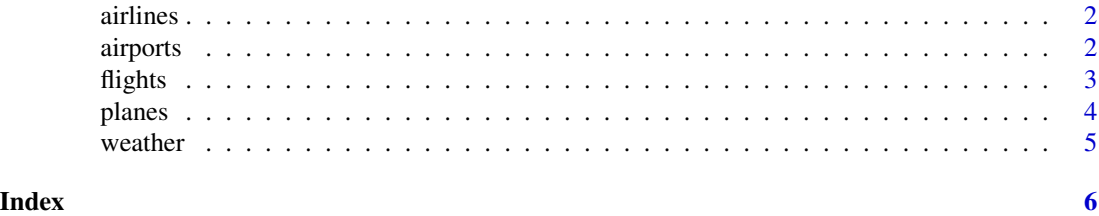

<span id="page-1-1"></span><span id="page-1-0"></span>

#### Description

Look up airline names from their carrier codes.

#### Usage

airlines

#### Format

Data frame with columns

carrier Two letter abbreviation.

name Full name.

#### Source

[https://www.transtats.bts.gov/DL\\_SelectFields.asp?Table\\_ID=236](https://www.transtats.bts.gov/DL_SelectFields.asp?Table_ID=236)

#### Examples

airlines

<span id="page-1-2"></span>airports *Airport metadata*

#### Description

Useful metadata about airports.

#### Usage

airports

#### Format

A data frame with columns:

faa FAA airport code.

name Usual name of the aiport.

lat, lon Location of airport.

alt Altitude, in feet.

#### <span id="page-2-0"></span>flights 3

tz Timezone offset from GMT.

dst Daylight savings time zone.  $A =$  Standard US DST: starts on the second Sunday of March, ends on the first Sunday of November.  $U =$ unknown. N = no dst.

tzone IANA time zone, as determined by GeoNames webservice.

#### Source

<http://openflights.org/data.html>, downloaded 2014-06-27

#### Examples

airports

```
if (require("dplyr")) {
airports %>% rename(dest = faa) %>% semi_join(flights)
```

```
flights %>% anti_join(airports %>% rename(dest = faa))
airports %>% rename(origin = faa) %>% semi_join(flights)
```
}

<span id="page-2-1"></span>flights *Flights data*

#### Description

On-time data for all flights that departed NYC (i.e. JFK, LGA or EWR) in 2013.

#### Usage

flights

#### Format

Data frame with columns

year, month, day Date of departure.

dep\_time, arr\_time Actual departure and arrival times (format HHMM or HMM), local tz.

- sched\_dep\_time, sched\_arr\_time Scheduled departure and arrival times (format HHMM or HMM), local tz.
- dep\_delay, arr\_delay Departure and arrival delays, in minutes. Negative times represent early departures/arrivals.

carrier Two letter carrier abbreviation. See [airlines](#page-1-1) to get name.

flight Flight number.

tailnum Plane tail number. See [planes](#page-3-1) for additional metadata.

origin, dest Origin and destination. See [airports](#page-1-2) for additional metadata.

<span id="page-3-0"></span>air\_time Amount of time spent in the air, in minutes.

distance Distance between airports, in miles.

hour, minute Time of scheduled departure broken into hour and minutes.

time\_hour Scheduled date and hour of the flight as a POSIXct date. Along with origin, can be used to join flights data to [weather](#page-4-1) data.

#### Source

RITA, Bureau of transportation statistics, [https://www.transtats.bts.gov/DL\\_SelectFields.](https://www.transtats.bts.gov/DL_SelectFields.asp?Table_ID=236) [asp?Table\\_ID=236](https://www.transtats.bts.gov/DL_SelectFields.asp?Table_ID=236)

<span id="page-3-1"></span>planes *Plane metadata.*

#### Description

Plane metadata for all plane tailnumbers found in the FAA aircraft registry. American Airways (AA) and Envoy Air (MQ) report fleet numbers rather than tail numbers so can't be matched.

#### Usage

planes

#### Format

A data frame with columns:

tailnum Tail number.

year Year manufactured.

type Type of plane.

manufacturer, model Manufacturer and model.

engines, seats Number of engines and seats.

speed Average cruising speed in mph.

engine Type of engine.

#### Source

FAA Aircraft registry, [http://www.faa.gov/licenses\\_certificates/aircraft\\_certificatio](http://www.faa.gov/licenses_certificates/aircraft_certification/aircraft_registry/releasable_aircraft_download/)n/ [aircraft\\_registry/releasable\\_aircraft\\_download/](http://www.faa.gov/licenses_certificates/aircraft_certification/aircraft_registry/releasable_aircraft_download/)

#### <span id="page-4-0"></span>weather 5

#### Examples

```
planes
if (require("dplyr")) {
# Flights that don't have plane metadata
flights %>% anti_join(planes, "tailnum")
}
```
<span id="page-4-1"></span>

#### weather *Hourly weather data*

#### Description

Hourly meterological data for LGA, JFK and EWR.

#### Usage

weather

#### Format

A data frame with columns

origin Weather station. Named origin to facilitate merging with [flights](#page-2-1) data.

year, month, day, hour Time of recording.

temp, dewp Temperature and dewpoint in F.

humid Relative humidity.

wind\_dir, wind\_speed, wind\_gust Wind direction (in degrees), speed and gust speed (in mph).

precip Precipitation, in inches.

pressure Sea level pressure in millibars.

visib Visibility in miles.

time\_hour Date and hour of the recording as a POSIXct date.

#### Source

ASOS download from Iowa Environmental Mesonet, [https://mesonet.agron.iastate.edu/](https://mesonet.agron.iastate.edu/request/download.phtml) [request/download.phtml](https://mesonet.agron.iastate.edu/request/download.phtml).

# <span id="page-5-0"></span>Index

∗Topic datasets airlines, [2](#page-1-0) airports, [2](#page-1-0) flights, [3](#page-2-0) planes, [4](#page-3-0) weather,  $5$ airlines, [2,](#page-1-0) *[3](#page-2-0)* airports, [2,](#page-1-0) *[3](#page-2-0)* flights, [3,](#page-2-0) *[5](#page-4-0)* planes, *[3](#page-2-0)*, [4](#page-3-0)

weather, *[4](#page-3-0)*, [5](#page-4-0)